## REDEMPTION FLOW – STATE LIFE

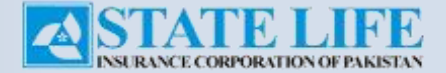

## Redemption Flow – State Life

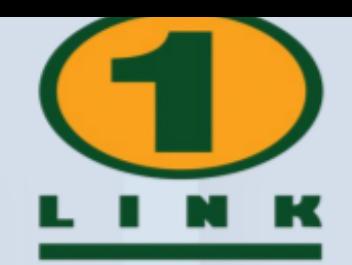

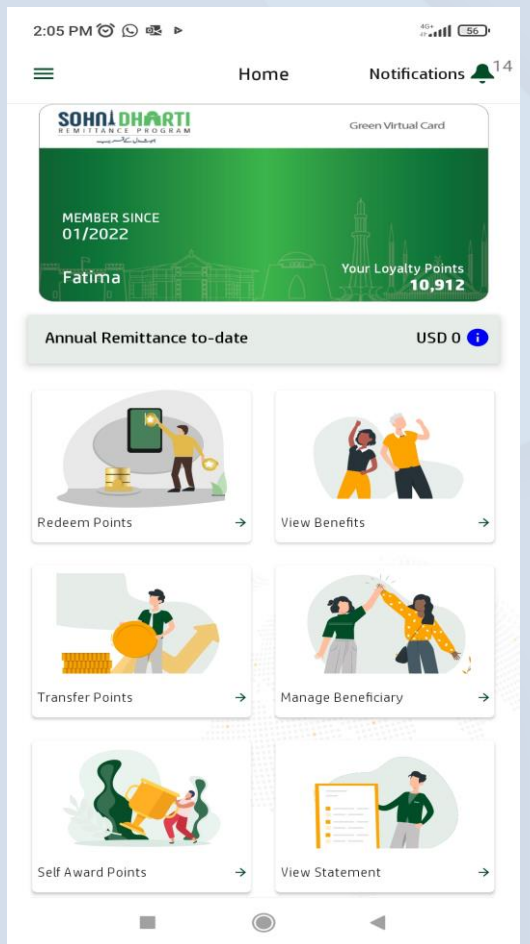

Login SDRP App & Click **Redeem Points**

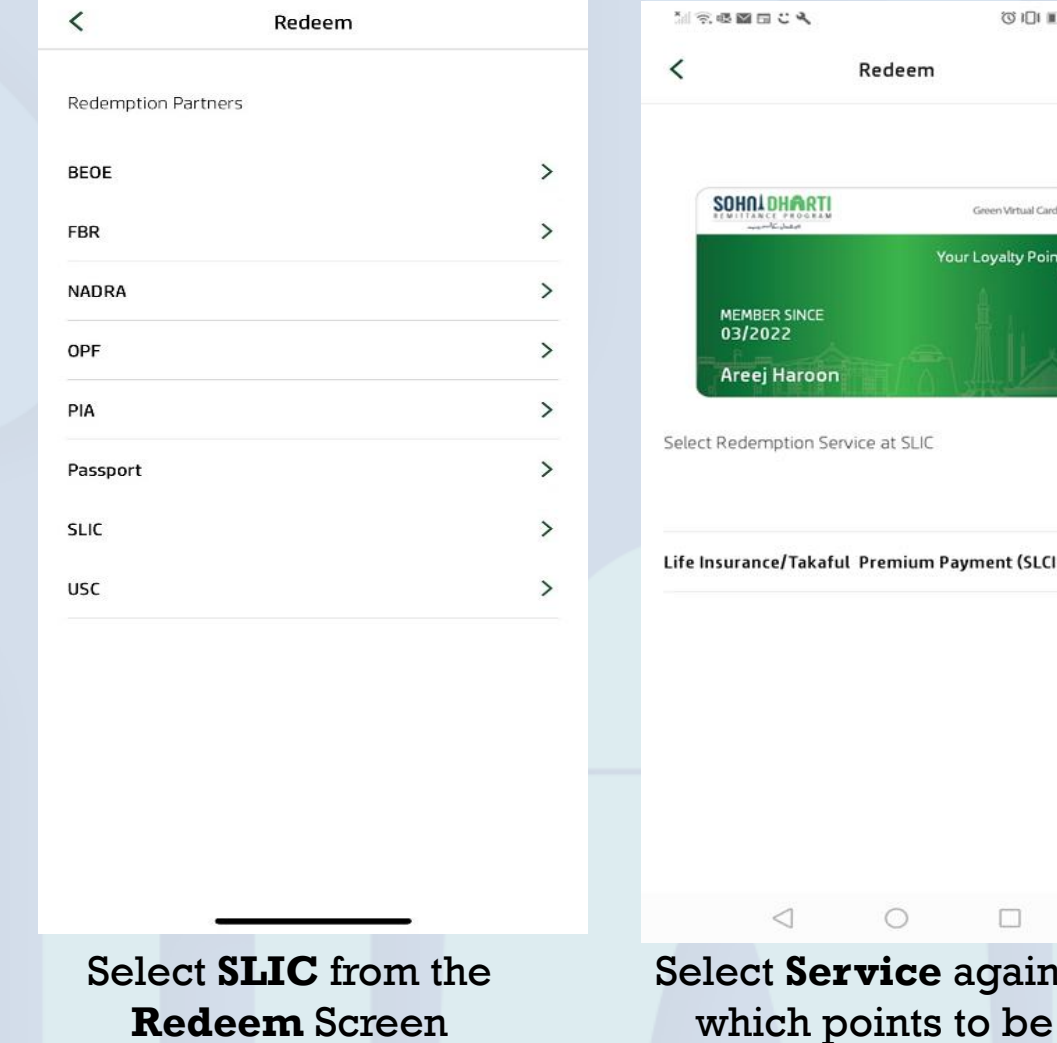

redeemed

 $\Box$ 

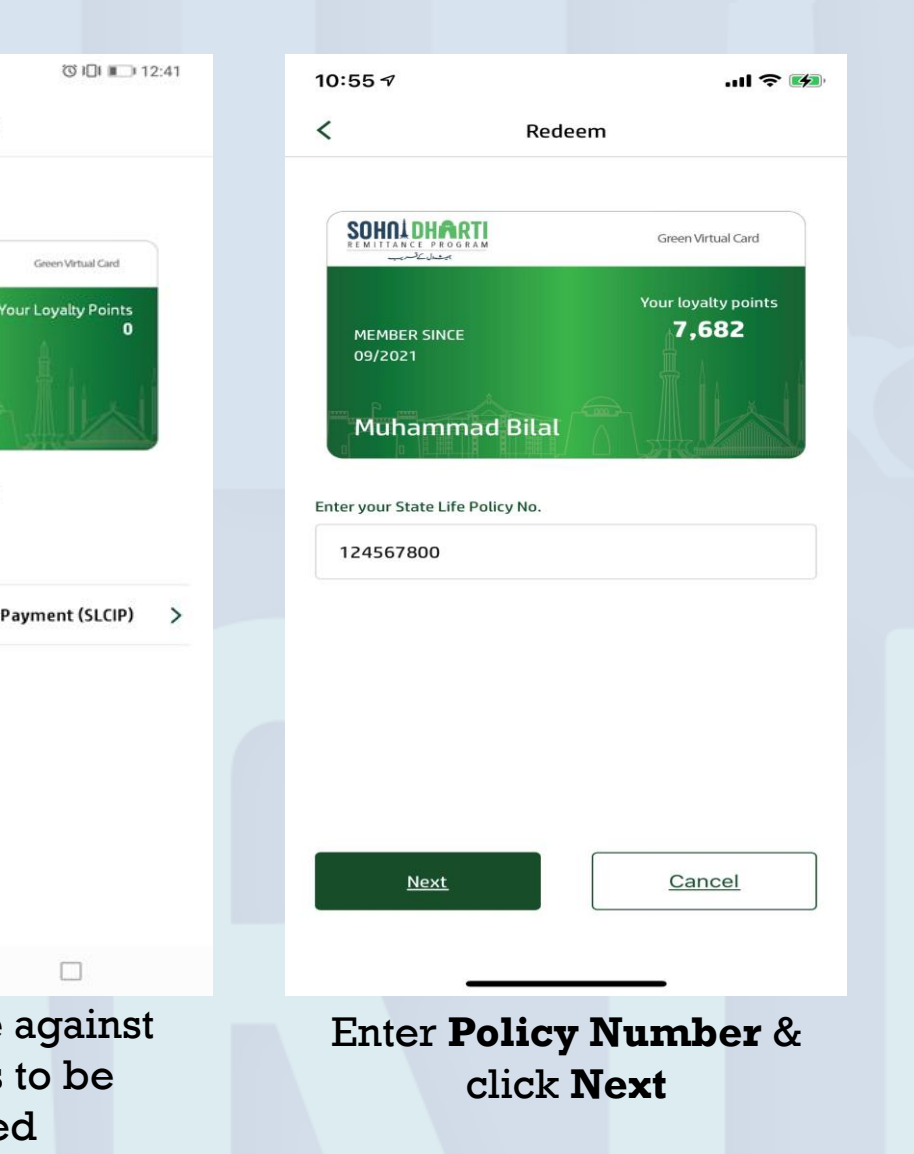

## Redemption Flow – State Life

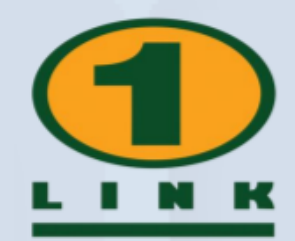

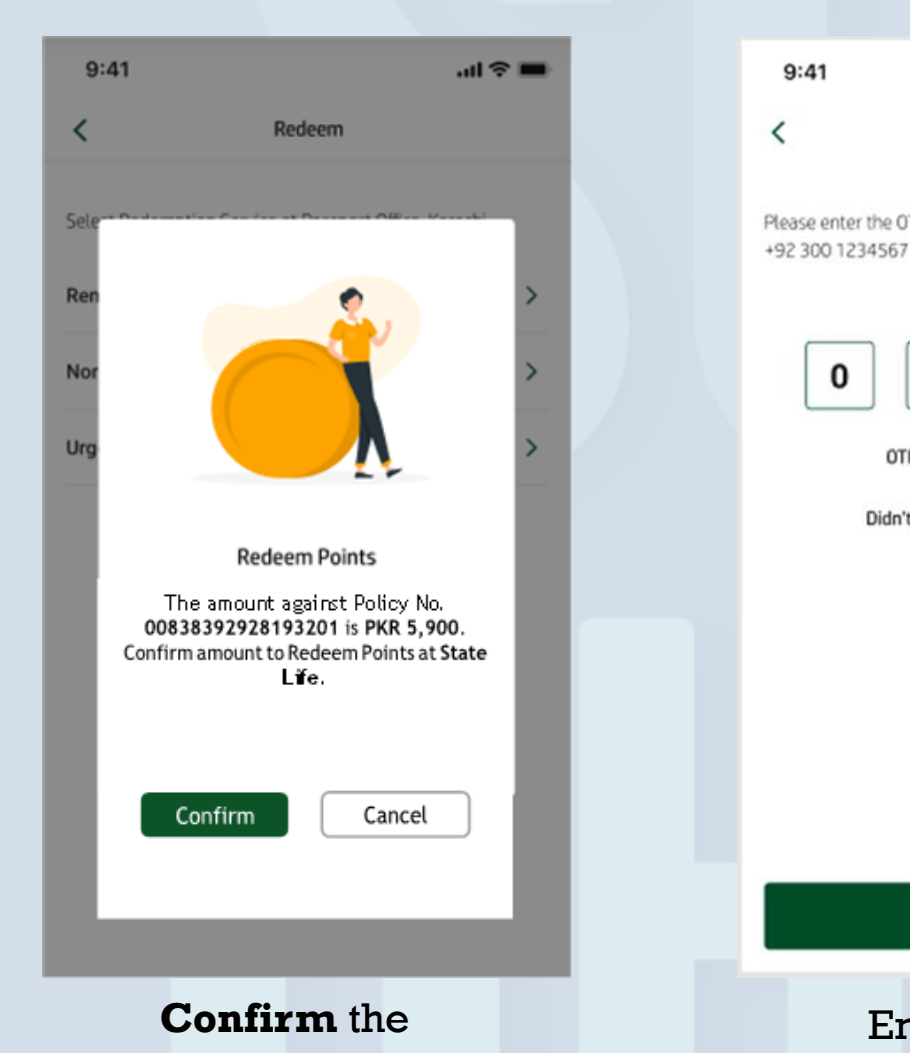

redemption details

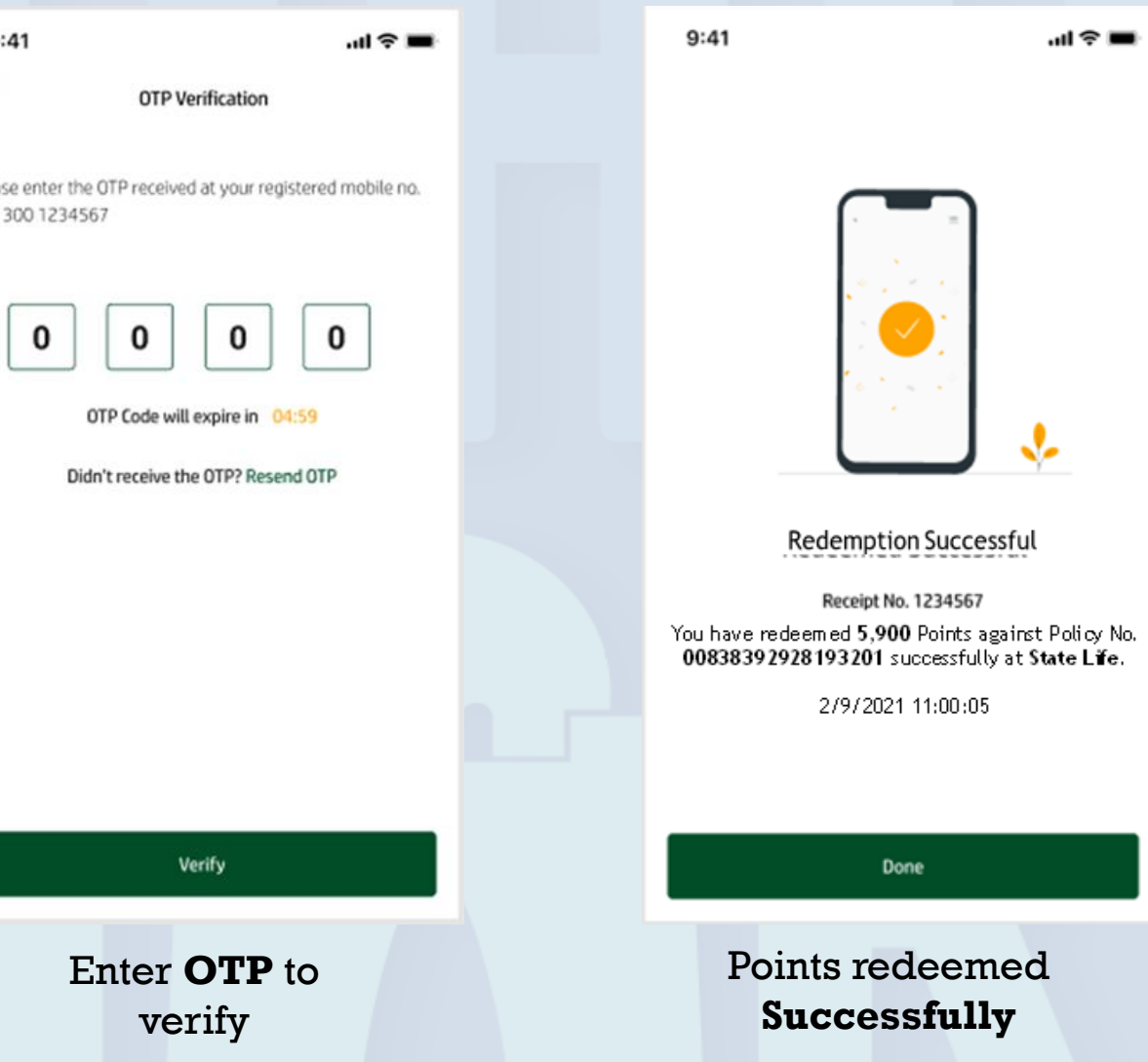